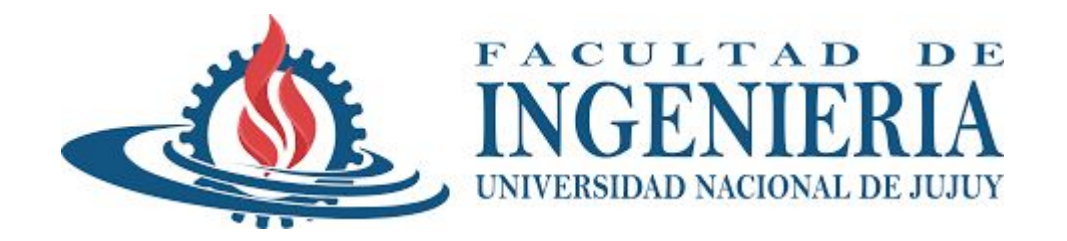

# Base de Datos I

**Normalización – Diccionario de Datos – Diagrama de Martin** 

Mg. Ing. Marcela Tapia

# Objetivos de la clase

- ❖ Aplicar reglas de normalización para, corregir datos duplicados y anomalías en la base de datos, evitar la creación y actualización de relaciones y dependencias no deseadas entre datos, prevenir borrados indeseados de datos y optimizar el espacio de almacenamiento.
- ❖ Aprender a diseñar el diagrama de Martin y el diccionario de datos.

## Normalización

**El proceso de normalización, hace pasar un esquema de relación o una tabla por una serie de comprobaciones para certificar que satisface una determinada forma normal. El proceso, que sigue es un método descendente evaluando cada relación contra el criterio de las formas normales y descomponiendo las relaciones según sea necesario, puede considerarse como un diseño relacional por análisis.**

Entonces, este proceso comprende la aplicación de una serie de reglas que sirven para ayudar a los diseñadores de bases de datos a desarrollar un esquema que minimice los problemas de lógica.

# Diccionario de datos

Un Diccionario de Datos en una Base de Datos es una herramienta fundamental que sirve como guía para comprender la estructura y el significado de los datos almacenados en una base de datos. Es como un mapa que te ayuda a navegar a través de un mundo de información.

Porque es importante?

**1- Claridad en la Estructura de Datos:** un diccionario de datos proporciona claridad sobre la estructura de los datos. Te dice qué datos se almacenan, cómo se relacionan entre sí y cuál es su significado.

**2- Facilita la Comunicación:** En entornos empresariales, donde múltiples equipos interactúan con la base de datos, un diccionario de datos actúa como un lenguaje común. Permite que los desarrolladores, administradores y analistas de datos se entiendan mutuamente, evitando malentendidos y errores.

**3- Mantenimiento Eficiente:** Un diccionario de datos hace que el mantenimiento de la base de datos sea más eficiente. Cuando sabes exactamente qué hace cada dato, es más fácil realizar cambios sin romper otras partes del sistema.

### Ejemplo de Diccionario de Datos

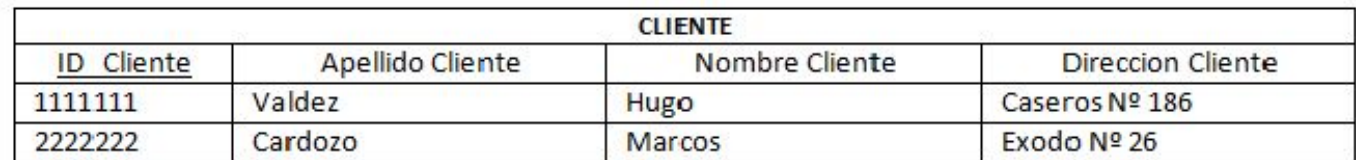

#### **Diccionario de Datos**

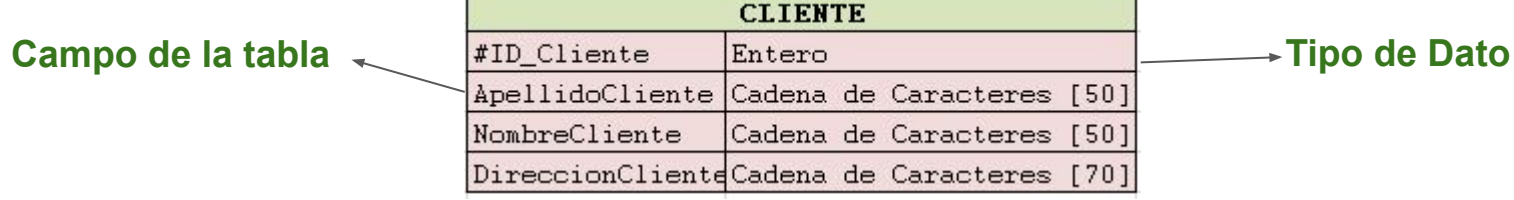

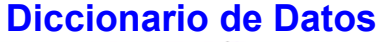

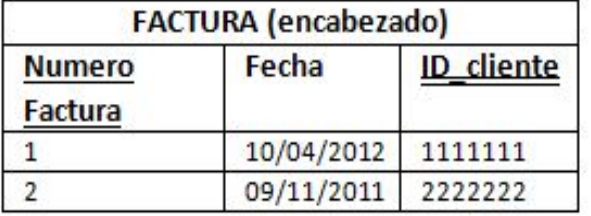

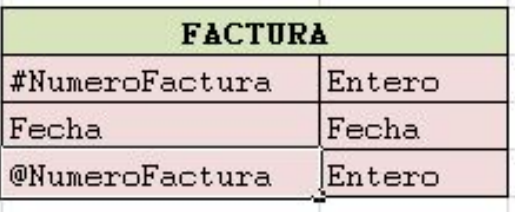

# Diagrama de Martin

Se refiere a un tipo específico de diagrama utilizado en el modelado de datos. Relacionado con la notación de Martin, que fue desarrollada por James Martin, un conocido experto en el campo de la gestión de sistemas de información.

Se utiliza para representar visualmente la estructura de la base de datos, incluyendo las tablas, las relaciones entre las tablas y las restricciones de integridad.

En este diagrama las tablas se representan como rectángulos y las relaciones por líneas que vinculan las tablas indicando la cardinalidad.

# Ejemplo de Normalización

Supongamos el siguiente ejemplo:

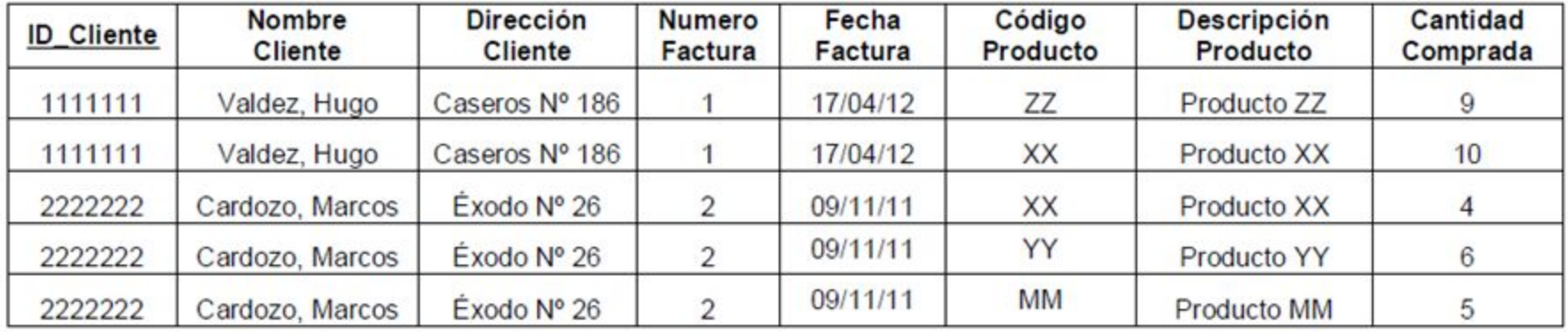

La tabla anterior no está en 1FN. Para poder dejarla en 1FN debemos separar el nombre del apellido. Además, eliminar grupos repetidos y crear una nueva tabla con la clave de la tabla base

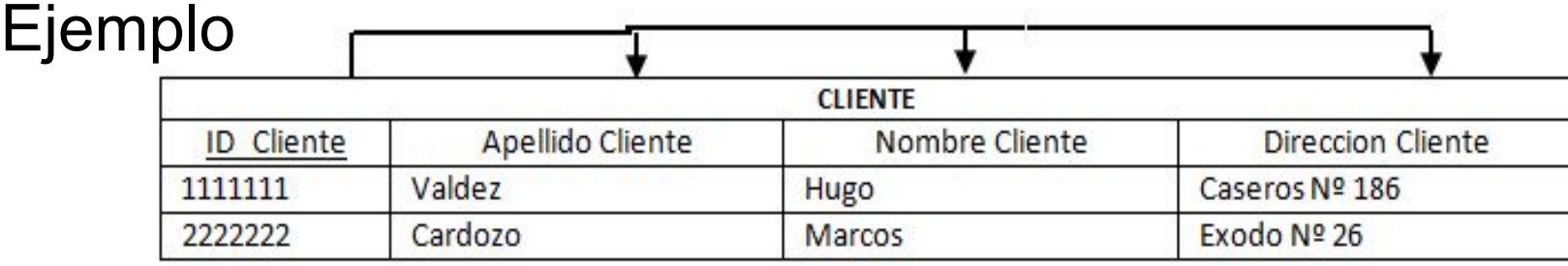

### **La tabla resultante se encuentra en 1FN.**

Luego analizo la dependencia funcional respecto de la clave principal. Del análisis resulta que la tabla se encuentra en 2FN ya que todas los campos que no son clave dependen de la clave primaria de la tabla y también 3FN no hay dependencias transitivas.

La dependencia funcional se expresa de la siguiente forma:

### *# ID\_Cliente →+Apellido Cliente,+ Nombre Cliente, + Direccion Cliente*

La relación está en **2FN** si está en 1FN y si los atributos que no forman parte de ninguna clave dependen de forma completa de la clave principal.

La relación está en **3FN** porque no existen dependencias transitivas.

Analizo nuevamente la dependencia funcional de los restantes campos de la tabla respecto a la clave principal.

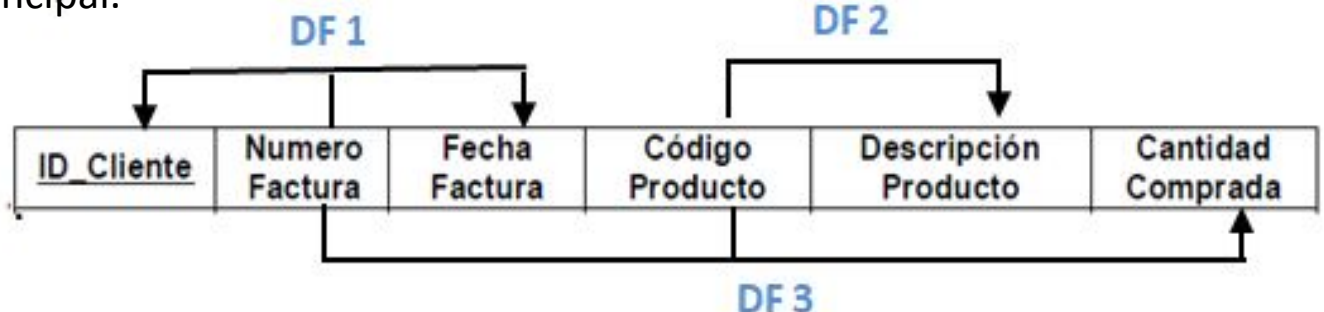

Se proyectan las tablas resultantes de las Dependencias funcionales analizadas analizadas.

**DF1 denominada FACTURA**

**DF2 denominada PRODUCTO**

**DF3 denominada DETALLE FACTURA**

# Ejemplo

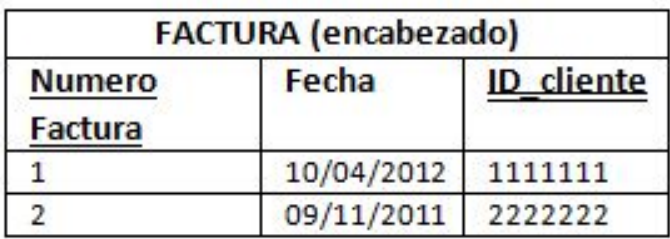

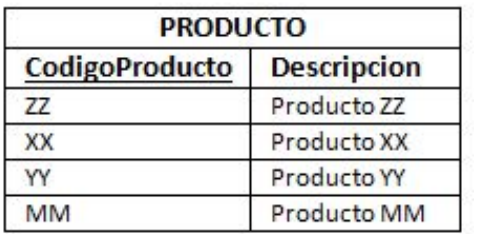

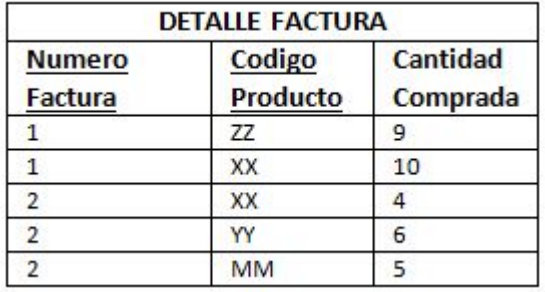

La tabla FACTURA está en 1FN, 2FN y 3FN.

**DF 1:** #NumeroFactura →+fecha,@Id cliente

La tabla PRODUCTO está en 1FN, 2FN y 3FN.

**DF 1:** #NumeroFactura →+fecha,@Id\_cliente

#### La tabla DETALLE FACTURA está en 1FN, 2FN y 3FN.

**DF 3: #NumeroFactura,#CodigoProducto**  $\Box$ +cantidadComprada

# Diagrama de Martin

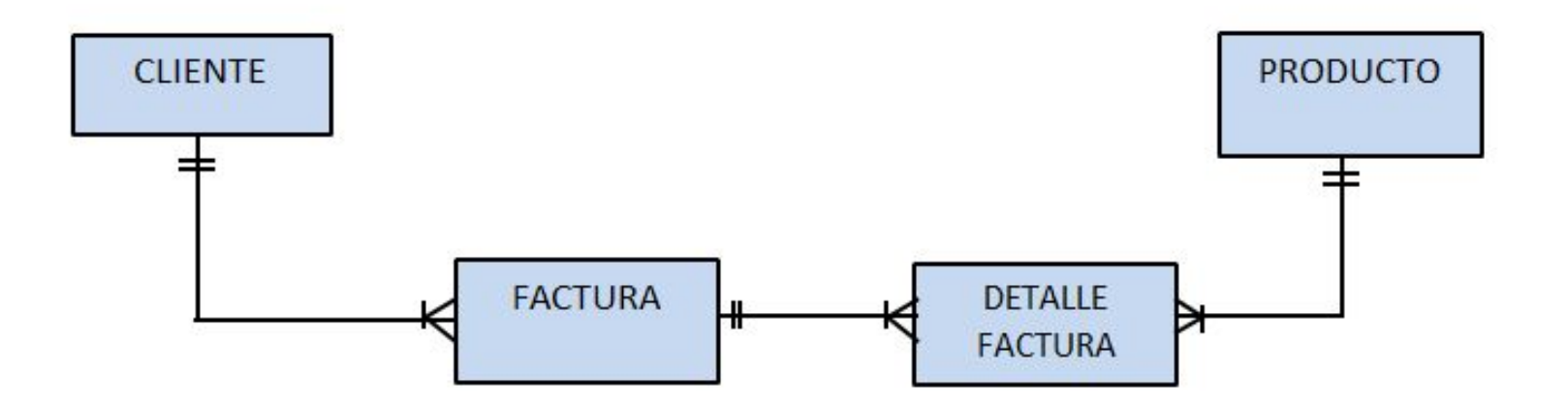

# Diccionario de Datos

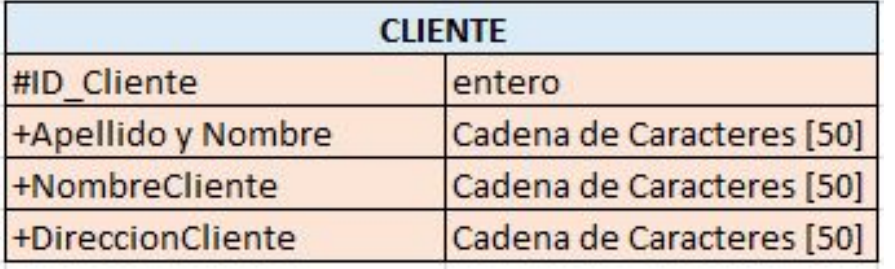

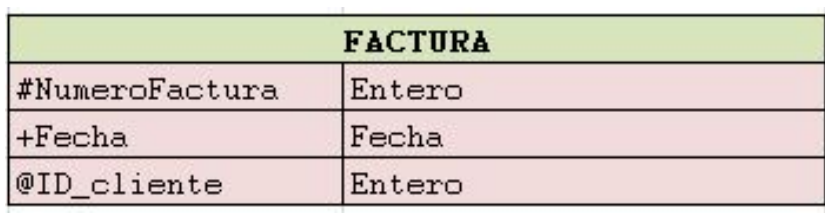

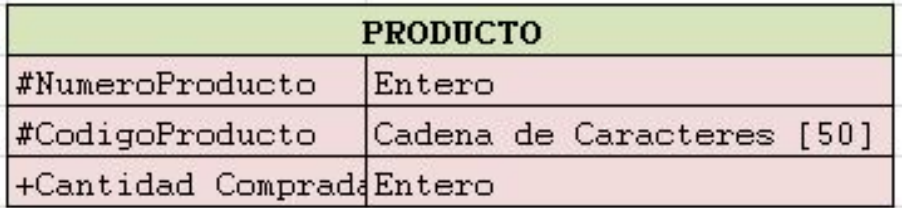

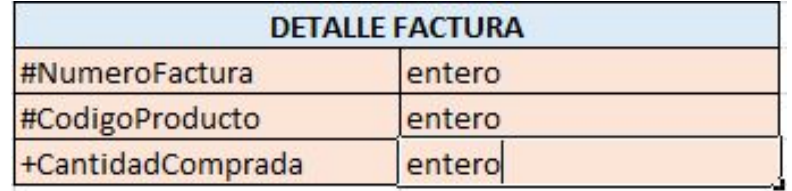

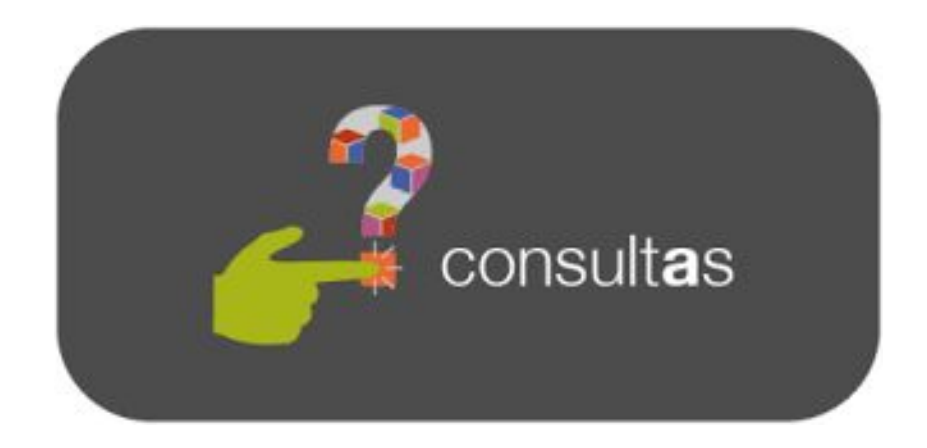